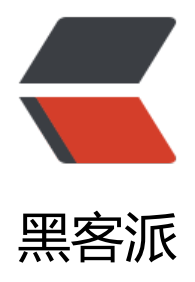

# 全网新闻数据类[别整理](https://hacpai.com)与新闻文本分类

作者: lichao0x7cc

- 原文链接:https://hacpai.com/article/1493815899897
- 来源网站:[黑客派](https://hacpai.com/member/lichao0x7cc)
- 许可协议:[署名-相同方式共享 4.0 国际 \(CC BY-SA 4.0\)](https://hacpai.com/article/1493815899897)

## **一、 数据获取与整理**

# **1. 获取**

搜狗实验室 http://www.sogou.com/labs/resource/ca.php

我下载的是精简版(一个月数据, 437MB) 与 完整版(711MB)

注意:因为[我的机器硬件所限,我把我整理出的类别文件删除](http://www.sogou.com/labs/resource/ca.php)一些,防止引起python的内存错误。

#### **2. 整理**

利用Python 脚本 自动处理文本编码。

import os

```
file list = os.listdir('.)file prefix = \text{'dd}for file_name in file_list:
  #os.system("cat " + file name)
  os.system("cat " + file_name + " | " + "iconv -f gbk -t utf-8 -c" + " > " + "1" + file_name)
```
# **二、文本内容分类**

# **1. 内容分类**

文本格式

注意: content字段去除了HTML标签, 保存的是新闻正文文本

类别标记说明(URL到类别的映射关系,3KB)

思路是利用URL 到类别的映射提取出对应类别的正文文本内容写入到对应类别的文件夹中,文件标题为新闻标题 内容为正文文本。

# **2.代码**

<!--more-->

#coding:utf-8 import os

```
# 获取文件类别与URL之间的映射关系
file content = None
```

```
with open('categories_2012.txt') as f:
  file_content = f.readlines()
```
categories =  $\{\}$ 

```
for item in file_content:
   #print item
  if 'http' not in item[:-4] and ': ' in item:
      if item[:-4] not in categories:
         categories[item[:-4]] = []
     f item = item[:-4]
   elif 'http' in item and '前缀' not in item:
      #print item
      categories[f_item].append(item)
for k, v in categories.items():
   print k, v
#获取文本内容 并存储到相应的类别文件夹中
for label in categories.keys():
   try:
      os.mkdir(label.decode('utf-8'))
   except OSError:
     for list file in os.listdir(label.decode('utf-8')):
         os.remove(label.decode('utf-8') + '/' + list_file)
      os.rmdir(label.decode('utf-8'))
      os.mkdir(label.decode('utf-8'))
for file_name in os.listdir('Sogou/'):
  with open('Sogou/' + file name) as file:
      title = None
      for content in file:
         if 'contenttitle' in content:
          title = content[14:-16] #print title
         if 'url' in content:
          url content = content[5:-7]#print url_content[: 8 + url_content[7:].find('/') + url_content[8 + url_content[7:].find('/'):].find('/
) + 1]
          #print url_content
          flag = False label = None
           for k, v in categories.items():
             for url list in v:
                #print url_content, url_list
                if url list.strip() in url content.strip():
                    #print 'ok'
                  #print url_content
                   #print url_content, url_list
                   #print 'ok'
                  flag = Truelabel = k break
              if flag:
                 break
           #print '---------------------------------------------'
         if '<content>' in content:
          x content = content[9:-11]#print x content
           #print label
           if not label:
```
 $f$  item  $=$  INONE

```
 continue
file path = label + '/ + title + '.txt'
 print file_path.decode('utf-8')
 try:
  with open(file path.decode('utf-8'),'w+') as label f:
     label f.write(x_content)
 except Exception:
   pass
```
# **三、分类、聚类算法处理**

利用准确率与召回率 计算F1-SCORE

存疑,这样写正确么? 希望有前辈看到给我发封电子邮件lichao0x7cc@gmail.com)

结果:

KNN算法处理

KMeans算法处理

## **代码**

#coding:utf-8 from sklearn.cross\_validation import train\_test\_split from sklearn.neighbors import KNeighborsClassifier from sklearn.cluster import KMeans from sklearn.linear model import SGDClassifier from sklearn.datasets import load\_files from sklearn.feature\_extraction.text import TfidfVectorizer import jieba import os

def jieba\_cut(x): return jieba.cut(x)

```
sogou Data = load files('data/', encoding='utf-8')
data train, data test, label train, label test = train test split(sogou Data.data, sogou Data.target, test si
e = 0.2
```

```
tfidf_model = TfidfVectorizer(binary=False, tokenizer=jieba_cut)
train Data = tfidf model.fit transform(data train)
```
clf = KNeighborsClassifier(n\_neighbors=23).fit(train\_Data, label\_train)

```
test Data = tfidf model.transform(data test)
pred = clf.predict(test_Data)
label list test = list(label test)
#print label test
correct = 0#KNN
R = 0.0R score = {}{}
```

```
#print label_test
for label pred, label correct in zip(pred, label list test):
   print '预测结果: ',sogou_Data.target_names[label_pred]
```

```
 print '正确结果: ', sogou_Data.target_names[label_correct]
   print '\n'
  if sogou_Data.target_names[label_pred] == sogou_Data.target_names[label_correct]:
    correct += 1if sogou Data.target names[label pred] not in R score:
       R score[sogou Data.target names[label pred]] = 1
     else:
       R score[sogou_Data.target_names[label_pred]] += 1
file list = oslistdir('data')for dir_name in file_list:
   try:
    name dir = dir name.decode('gbk').encode('utf-8')
   except BaseException:
     pass
   for name in R_score.keys():
    if name dir == name:
       R score[sogou Data.target names[label pred]] = R score[sogou Data.target names[label pred]]
float(len(os.listdir('data/' + name dir +'/')))
for v in R_score.values():
  R + VP = correct / float(len(label list test))
F1 = (2*R*P) / (P + R)print 'F1-Score: ', F1
#KMeans
clf = KMeans(n_clusters=23).fit(train_Data, None)
pred = clf.predict(test_Data)
correct = 0R = 0.0R score = {}_{\{\}\}#print label test
for label pred, label correct in zip(pred, label list test):
  print '预测结果: ',sogou Data.target names[label pred]
   print '正确结果: ', sogou_Data.target_names[label_correct]
   print '\n'
  if sogou_Data.target_names[label_pred] == sogou_Data.target_names[label_correct]:
    correct += 1if sogou_Data.target_names[label_pred] not in R_score:
       R score[sogou Data.target names[label pred]] = 1
     else:
       R score[sogou_Data.target_names[label_pred]] += 1
file list = os.listdir('data/')
for dir_name in file_list:
   try:
    name dir = dir name.decode('gbk').encode('utf-8')
   except BaseException:
      pass
   for name in R_score.keys():
```

```
if name dir == name:
```
R\_score[sogou\_Data.target\_names[label\_pred]] = R\_score[sogou\_Data.target\_names[label\_pred]] float(len(os.listdir('data/' + name dir +'/')))

for v in R\_score.values():  $R + V$ 

P = correct / float(len(label\_list\_test))

 $F1 = (2*R*P) / (P + R)$ 

print 'F1-Score: ', F1

我的博客地址为: http://keysub.me